# **Міністерство освіти і науки України Національний педагогічний університет імені М.П. Драгоманова**

# **Факультет математики, інформатики і фізики**

На засіданні Приймальної комісії Вченою радою факультету НПУ ім. М. П. Драгоманова математики, інформатики і фізики Голова Приймальної комісії Голова ради Андрущенко В. П. \_\_\_\_\_\_\_\_\_\_\_\_\_Працьовитий М.В.

# **«Затверджено» «Рекомендовано»**

Протокол № 3 від 3 березня 2022 р. Протокол № 2 від 21 лютого 2022 р.

# **ПРОГРАМА Вступного фахового випробування**

# **для громадян України, іноземних громадян та осіб без громадянства,**

під час вступу на навчання для здобуття ступеня «Бакалавра»

на базі здобутого освітньо-кваліфікаційного рівня молодшого спеціаліста/ освітньо-професійного ступеня фахового молодшого бакалавра/ освітнього ступеня молодшого бакалавра

> *Галузь знань* 12 Інформаційні технології *Спеціальність* 121 «Інженерія програмного забезпечення»

## **1. ПОЯСНЮВАЛЬНА ЗАПИСКА**

Програма вступного фахового випробування під час вступу на навчання для здобуття освітнього ступеня "Бакалавр" на базі здобутого *освітньокваліфікаційного рівня молодшого спеціаліста*/ *освітньо-професійного ступеня фахового молодшого бакалавра*/ *освітнього ступеня молодшого бакалавра* складена на основі освітніх стандартів навчального плану фахової підготовки за освітньо-професійною програмою «Бакалавр» спеціальності 121 "Інженерія програмного забезпечення".

На фаховому випробуванні вступник повинен продемонструвати:

- глибину знань основних розділів фахових дисциплін;
- вміння формулювати визначення, за необхідності, доводити теореми;
- ілюструвати свої відповіді прикладами;
- встановлювати міжпредметні зв'язки.

Вступники повинні правильно і глибоко розуміти суть матеріалу, запропонованого у білеті; аргументовано відповідати на запитання, володіти навичками розв'язування задач з інформаційно-комунікаційних технологій, програмування, знати про можливості використання інформаційно-комунікаційних технологій у прикладних галузях й освіті тощо.

Фахове випробування проводиться за білетами, затвердженими на засіданні кафедри комп'ютерної та програмної інженерії. Кожний з білетів містить три запитання.

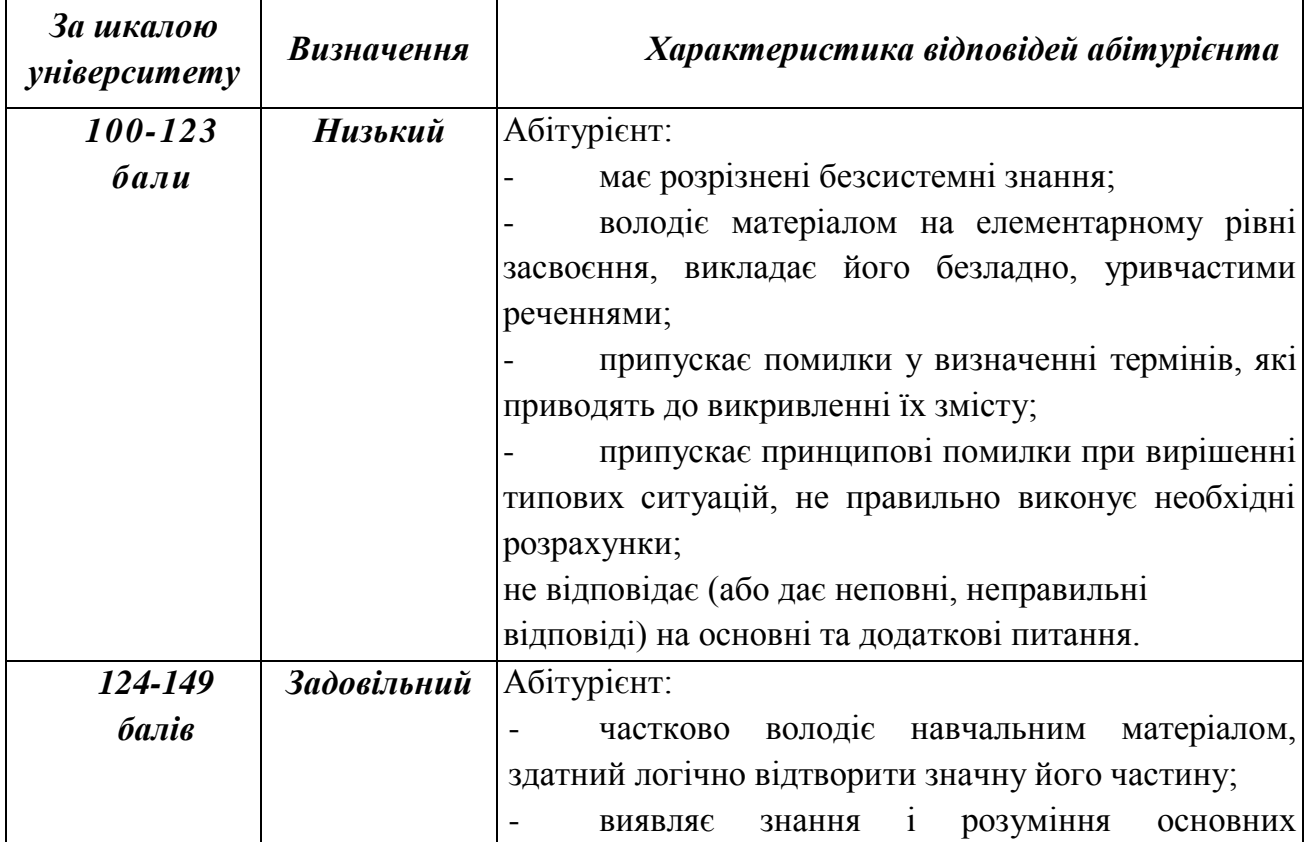

# **2. КРИТЕРІЇ ОЦІНЮВАННЯ ЗНАНЬ АБІТУРІЄНТА НА ФАХОВОМУ ВСТУПНОМУ ВИПРОБУВАННІ**

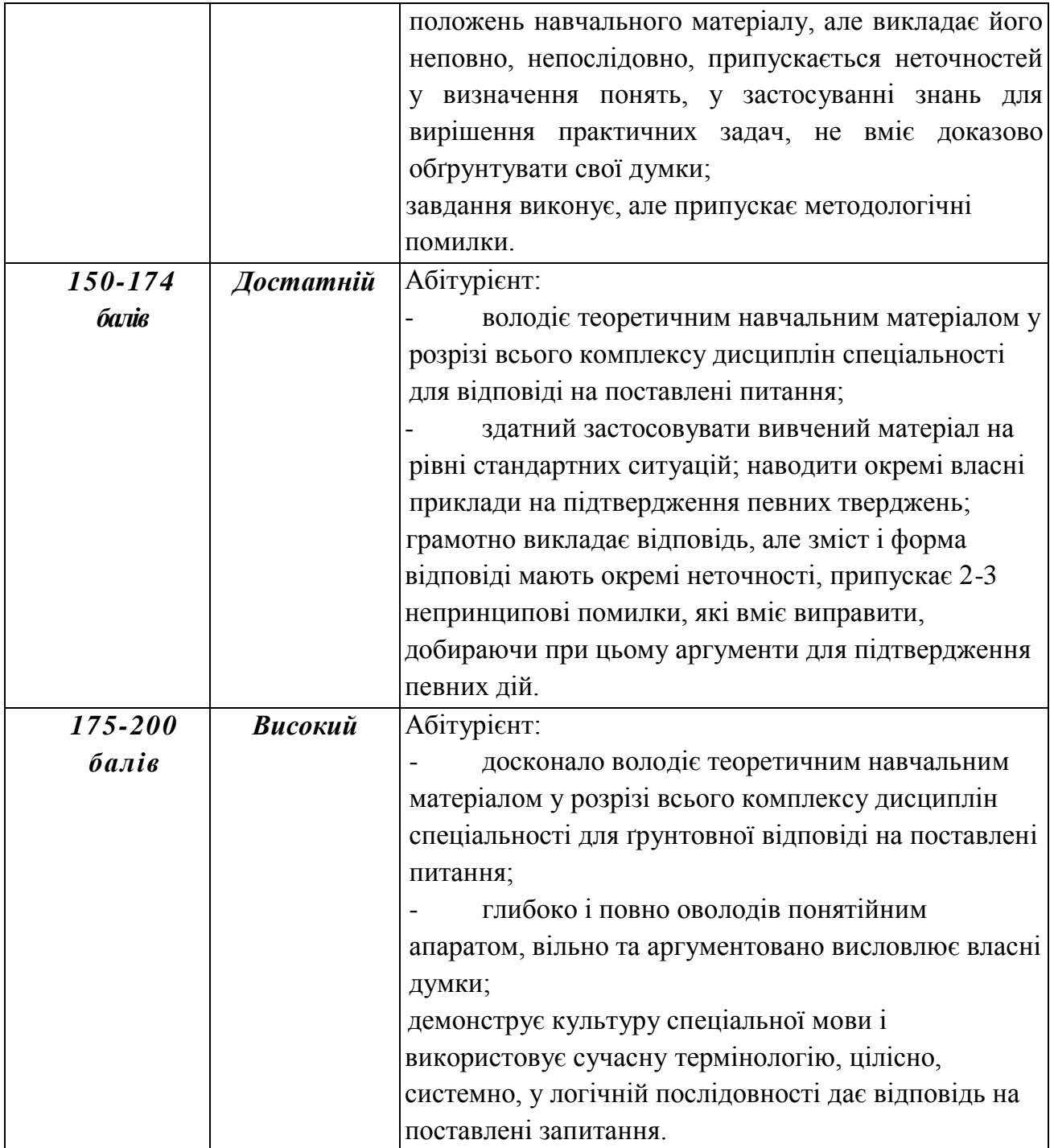

Якщо абітурієнт під час вступного випробування з конкурсного предмету набрав від 100-123 балів, то дана кількість балів вважається не достатньою для допуску в участі у конкурсному відборі до НПУ імені М. П. Драгоманова.

Оцінювання рівня знань абітурієнтів проводиться кожним із членів предметної комісії окремо, відповідно до критеріїв оцінювання. Загальний бал оцінювання рівня знань абітурієнта виводиться за результатами обговорення членами комісії особистих оцінок відповідей абітурієнтів. Бали (оцінки) вступного фахового випробування виголошуються головою предметної комісії усім абітурієнтам, хто приймав участь у випробуванні після закінчення іспиту.

## **3. ЗМІСТ ПРОГРАМИ ФАХОВОГО ВИПРОБУВАННЯ**

- 1. Основні етапи розвитку обчислювальної техніки. Покоління ЕОМ. Області застосування ЕОМ. Основні поняття та визначення. Характеристики комп'ютерів: продуктивність, швидкодія, об'єм пам'яті. Загальні принципи побудови ЕОМ. Класична структура ЕОМ і принципи її побудови. Тенденції розвитку обчислювальної техніки.
- 2. Процесори та їх характеристики. Оперативна пам'ять, особливості її будови. Типи пам'яті. Оперативна пам'ять. Материнські плати. Дисплеї: монітори, контролери. Зовнішня пам'ять: гнучкі і жорсткі диски, CD-ROM, DVD. Пристрої вводу/виводу інформації: клавіатура, принтери та ін.
- 3. Конфігурація комп'ютера. Контролери і драйвери. Тести, як елементи контролю і діагностики. Клавіатура, принципи будови і роботи. Дисплеї. Типи дисплеїв. Принципи будови і роботи. Основи формування зображення. Текстові і графічні режими роботи. Розміщення інформації на накопичувачах.
- 4. Комп'ютерні мережі, основні визначення та поняття. Узагальнена структура та функції комп'ютерних мереж. Класифікація комп'ютерних мереж.
- 5. Характеристики комп'ютерних мереж. Мережева архітектура. Мережеві комунікації. Компоненти комп'ютерних мереж.
- 6. Протоколи передачі даних. Взаємодія протоколів. Принципи взаємодії протоколів. Протоколи прикладного рівня.
- 7. Структура ланки передавання даних. Середовища передавання даних. Пристрої спряження на каналі зв'язку. Засоби керування каналом передавання даних.
- 8. Організація зв'язку канального рівня. Управління доступом до середовища. Передача даних на канальному рівні. Адресація канального рівня.
- 9. Загальна класифікація топологічних структур. Топології локальних мереж: спільна шина, зірка, розширена зірка, деревовидна, кільце, повнозв'язна.
- 10.Мережеві засоби канального рівня. МАС-адресація. Мережеві адаптери. Робота та характеристики концентраторів та комутаторів. Протокол ARP.
- 11.Технологія Ethernet. Розвиток технології Ethernet.
- 12.Комунікація між вузлами комп'ютерних мереж. Сегментація мереж. Передача даних між мережевими сегментами.
- 13.Функції транспортного рівня. Взаємодія прикладних додатків. Протоколи транспортного рівня. Управління сеансом зв'язку, надійність процесу комунікації.
- 14.Протокол IPv4. Основи маршрутизації. Функції маршрутизатора. Міжмережева взаємодія комп'ютерних мереж.
- 15.Поняття алгоритму, зображення алгоритму, застосування блоків на блок-схемах. Алгоритми найпростіших обчислювальних процесів.
- 16.Алгоритм табулювання функції. Лінійний обчислювальний процес. Розгалужений обчислювальний процес. Алгоритми найпростіших обчислювальних процесів. Циклічний обчислювальний процес. Обчислення суми i добутку.
- 17.Історія розвитку мов програмування та їх класифікація. Сучасні тенденції у програмуванні. Етапи розв'язування задач з використання компютера.
- 18.Лексеми мови. Основні конструкції програми. Дані числового та текстового типу. Константи, оголошення.
- 19.Структура програми. Оголошення глобальних величин. Поняття про локальні величини та їх різновиди.
- 20.Оператори, арифметичні та логічні операції, операції порівняння, коментарі. Запис арифметичних виразів, операція присвоєння.
- 21.Застосування форматованого вводу-виводу, функцій вводу та виводу. Основні формати цілих та дійсних чисел.
- 22.Оператори переходу, перевірки умови та перемикач.
- 23.Оператори циклу перерахунку, з передумовою, з післяумовою, оператори переривання циклу.
- 24.Складні структури даних масиви, структури, оголошення типів користувача.
- 25.Поняття покажчика, його призначення у програмі та методика оголошення. Основні операції з покажчиками. Типові помилки при роботі із покажчиками. Покажчики на масиви та структури. Посилання та адресація змінних.
- 26.Поняття про символи та стрічки. Стрічка як масив символів. Застосування стандартних функцій бібліотеки для роботи із стрічками. Копіювання, злиття стрічок, пошук символів.
- 27.Функції, їх класифікація, прототипи функцій. Передача параметрів функції за значенням та за адресою. Одно- та n-вимірні масиви у списку параметрів функції. Структури, функції у списку параметрів функції. Посилання у ролі параметрів функції. Рекурсивні функції. Стандартні арифметичні та логічні функції.
- 28.Текстові та двійкові файли. Основні функції для роботи з файлами змінної структури. Функції послідовного та прямого доступу до файлу. Обробка помилок.
- 29.Динамічне виділення пам'яті. Обробка виняткових ситуацій.

# **ТИПОВІ ЗАДАЧІ ДО ВСТУПНОГО ФАХОВОГО ВИПРОБУВАННЯ**

- 1. Дано файл, у якому кожний рядок містить три числа, відокремлені пропуском коефіцієнти квадратного рівняння. Дописати до кожного рядка файлу результати розв'язування відповідного рівняння та зберегти їх у новому файлі.
- 2. Кожний рядок файлу містить два слова: перше слово англійською мовою, друге переклад першого слова українською мовою. Написати програму для перекладу слова з англійської мови із використанням такого файлу.
- 3. Дано файл упорядкованих за алфавітом слів (рядків). Вставити нове слово до набору слів файлу, не порушуючи упорядкованості, та зберегти його у новому файлі.
- 4. Написати програму для створення, доповнення та перегляду файлу бази даних, що містить відомості про книги ( структура запису може мати такі поля: номер запису, назва книги, прізвище автора, рік видання, кількість сторінок).
- 5. Написати програму для обчислення площі многокутника, заданого координатами вершин. При цьому використати метод трикутників, написати та використати функцію для обчислення довжини відрізка за координатами його кінців та функцію для обчислення площі трикутника за довжинами його сторін.
- 6. Написати програму для знаходження розв'язків системи двох лінійних рівнянь з двома невідомими. При цьому використати метод Крамара, написати та використати процедури: 1)для введення коефіцієнтів рівнянь; 2) для виведення

системи рівнянь на екран; 3) для обчислення потрібного визначника; 4) для визначення існування та кількості розв'язків системи; 5) для знаходження єдиного розв'язку.

- 7. Написати програму для реалізації "Текстового редактора".
- 8. Завдання. Створити програму, яка функціонуватиме так:
	- при завантаженні в центрі екрану виникає вікно, колір фону блакитний, заголовок – "Натисни кнопку";
	- у вікні горизонтально розміщено три командних кнопки з написами: "Ліворуч", "Прямо", "Праворуч";
	- під кнопками розміщено компонент Label з написом червоного кольору: "Натисни кнопку миші";
	- натиснення однієї з кнопок призводить до зміни тексту компонента Label на "Була натиснута кнопка – Напис кнопки".
- 9. Створити програму, яка демонструє процес створення компонента RadioGroup під час створення форми; назви радіо-кнопок прочитати з текстового файлу, кожен рядок якого містить напис однієї радіо-кнопки. Обрання радіо-кнопки призводить до заміни тексту компонента Label підписом радіо-кнопки. Натиснення кнопки "Вихід" призводить до закінчення роботи програми.
- 10.Створити програму, яка демонструє використання компонента UpDown:
	- при завантаженні в центрі екрана виникає вікно, в якому розміщено компонент Label, який містить випадково обрану цифру (визначається при створенні форми); нижче – кнопка виклику команди з приєднаним до неї компонентом UpDown, за допомогою якого напис на кнопці змінюється від 0 до 9; праворуч – барвиста кнопка "Вихід" з відповідним гліфом;
	- якщо текст компонента Label відповідає напису кнопки (цифрі), або відбулося натиснення кнопки "Вихід, то здійснити закінчення роботи програми.
- 11.Створити програму для розв'язання квадратного рівняння.
- 12.Створити програму для подання числа в різних системах числення в межах від двійкової до десяткової.
- 13.Створити програму для демонстрації роботи із комбінованим списком.
- 14.Створити програму для демонстрації множинного обрання елементів списку.
- 15. Інтерфейс: при завантаженні програми виникає вікно із заголовком "Обрання елементів списку"; у вікні розміщено: не редагований текст "Навчальні предмети:"; нижче список типу ListBox (lbText) з множинним вибором, що містить назви навчальних предметів; під ним – не редагований текст (lCase) з порожнім вмістом.
- 16.Створити програму для демонстрації переміщення елементів списку до іншого списку.
- 17.Описати клас комплексного числа. Зберегти опис класу в окремому модулі. Написати програму для демонстрації всіх методів описаного класу.
- 18.Описати клас одновимірного масиву. Зберегти опис класу в окремому модулі. Написати програму для демонстрації всіх методів описаного класу.
- 19.Описати клас валюти. Зберегти опис класу в окремому модулі. Написати програму для демонстрації всіх методів описаного класу.
- 20.Описати клас фруктів. Зберегти опис класу в окремому модулі. Написати програму для демонстрації всіх методів описаного класу.
- 21.Описати клас телевізорів. Зберегти опис класу в окремому модулі. Написати програму для демонстрації всіх методів описаного класу.
- 22.Описати клас точки на площині. Зберегти опис класу в окремому модулі. Написати програму для демонстрації всіх методів описаного класу.
- 23.Описати клас заняття. Зберегти опис класу в окремому модулі. Написати програму для демонстрації всіх методів описаного класу.
- 24.Описати клас книги. Зберегти опис класу в окремому модулі. Написати програму для демонстрації всіх методів описаного класу.
- 25.Описати клас відрізка на площині. Зберегти опис класу в окремому модулі. Написати програму для демонстрації всіх методів описаного класу.
- 26.Описати клас трикутників на площині. Зберегти опис класу в окремому модулі. Написати програму для демонстрації всіх методів описаного класу.
- 27.Написати програму для впорядкування рядків текстового файлу за алфавітним порядком. Для тимчасового зберігання рядків використати потрібні динамічні структури даних.
- 28.Написати програму для демонстрації основних дій з однозв'язним списком
- 29.Написати програму для демонстрації основних дій з двозв'язним списком-кільцем
- 30.Написати програму для моделювання динамічного одновимірного масиву
- 31.Написати програму для моделювання динамічної множини.
- 32.Написати програму для демонстрації основних дій з чергою.
- 33.Написати програму для упорядкування послідовності цілих чисел за зростанням, використовуючи чергу.
- 34.Написати програму для моделювання процесу з'єднання двох черг в одну.
- 35.Написати програму для моделювання поділу черги на дві за певною ознакою.
- 36.Написати програму для демонстрації основних дій зі стеком.
- 37.Написати програму для запису введеного в десятковій системі числення натурального числа в системі числення за основою. Для збереження цифр шуканого числа використати стек.
- 38.Написати програму для упорядкування послідовності цілих чисел за зростанням, використовуючи два стеки.
- 39.Написати програму для з'ясування, чи введений текст читається однаково зліва направо і справа наліво. Використати потрібну динамічну структуру даних.
	- **4. Для пільгових категорій осіб, яким надано право складати вступні випробування (особи, що потребують особливих умов складання випробувань) в НПУ імені М. П. Драгоманова за рішенням Приймальної комісії створюються особливі умови для проходження вступних випробувань.**

## **5. СТРУКТУРА БІЛЕТУ ВСТУПНОГО ФАХОВОГО ВИПРОБУВАННЯ**

## **Національний педагогічний університет імені М. П. Драгоманова Факультет математики, інформатики та фізики**

*Ступінь: бакалавр Вступне фахове Галузь знань:12 Інформаційні технології Спеціальність: 122 Комп'ютерні науки випробування На базі ОС: «Молодший бакалавр» «Молодший спеціаліст»*

- 1. Процесори та їх характеристики. Оперативна пам'ять, особливості її будови. Типи пам'яті. Оперативна пам'ять. Материнські плати. Дисплеї: монітори, контролери. Зовнішня пам'ять: гнучкі і жорсткі диски, CD-ROM, DVD. Пристрої вводу/виводу інформації: клавіатура, принтери та ін..
- 2. Поняття покажчика, його призначення у програмі та методика оголошення. Основні операції з покажчиками. Типові помилки при роботі із покажчиками. Покажчики на масиви та структури. Посилання та адресація змінних.
- 3. *Задача.* Написати програму для моделювання динамічного одновимірного масиву.

#### *Затверджено на засіданні Приймальної комісії НПУ ім. М. П. Драгоманова*

Протокол № 3 від «3» березня 2022р.

*Голова фахової комісії Працьовитий М.В.*

## **6. СПИСОК ВИКОРИСТАНИХ ДЖЕРЕЛ**

- 1. Таненбаум Э. Архитектура компьютеров 5-е издание / Э. Таненбаум // СПБ ПИТЕР 2007, с – 846.
- 2. Мюллер С. Модернизация и ремонт ПК, 18-е издание / С. Мюллер // Москва: Вильямс, 2009 – с. 1280.
- 3. Мельник А. Архітектура комп'ютера / А. Мельник // Луцьк, 2008. с.506.
- 4. Брайєн Лінвінгстон "Ремонт і модернізація ПК", Київ, 2000, с-567.
- 5. Буров Є. Комп'ютерні мережі. Львів: БаК, 1999.-468с.
- 6. Гук М. Аппаратние средства локальних сетей. Енциклопедия СПб: Издательство "Питер" , 2000. – 576 с.
- 7. Олифер В.Г., Олифер Н.А. Компьютерные сети. Принципы, технологии, протоколы .-СПб.:Питер,2001 .-672с.
- 8. Компьютерные системы и сети:Учебное пособие/Под ред. В.П.Косарева и Л.В.Еремина. Авт.В.П.Косарев, Л.В.Еремин, Е.Л.Шуремов, О.В.Машникова и др.-М.:Финансы и статистика,1999 .-464 с.
- 9. Олтри Терри Модернизация и ремонт сетей, 2-е изд. : Пер с англ.: Учюпос. М.:Издательский дом "Вильямс", 2000. – 928с.
- 10. Шпак З.Я. Програмування мовою С. Львів: Оріяна-Нова, 2006.432с.
- 11. Ковалюк Т.В. Основи програмування: Підручник, К.: Видавнича група ВНV,2005 .-384 с., укр.
- 12. Проценко В. С. та ін. Техніка програмування мовою Сі: Навчальний посібник. К.: Либідь, 1993. — 224 с.
- 13. Я. Глинський і ін. С++ Builder. Навчальний посібник. Львів: Деол, СПД Глинський, 2003 – 192 с.
- 14. Я. Глинський і ін. Паскаль, Delphi. Львів: Деол, СПД Глинський, 2003 200 с.
- 15. Глинський Я.М. Практикум з інформатики: Навч. посібник, 5-е видання. Л.: Деол, 2002. – 224 с.